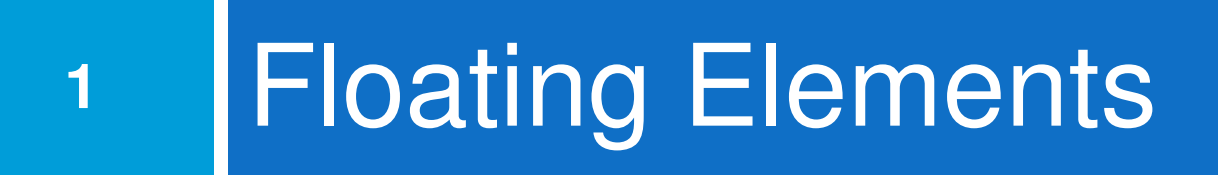

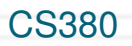

#### The CSS float property (reference)**2**

img.headericon { float: right; width: 130px;} $\left\{\n \begin{array}{cc}\n \end{array}\n \right\}$  CSS

Ghostbusters is a 1984 American science fiction comedy film written by co-stars Dan Aykroyd and Harold Ramis about three eccentric New York City parapsychologists-turned-ghost capturers.

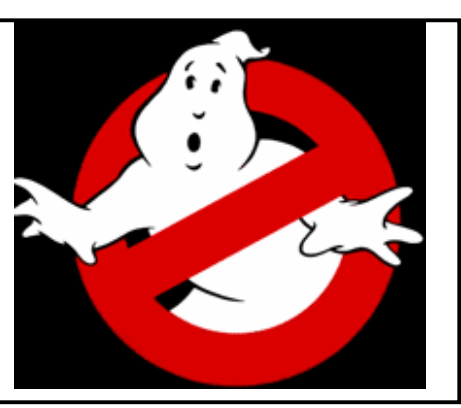

output

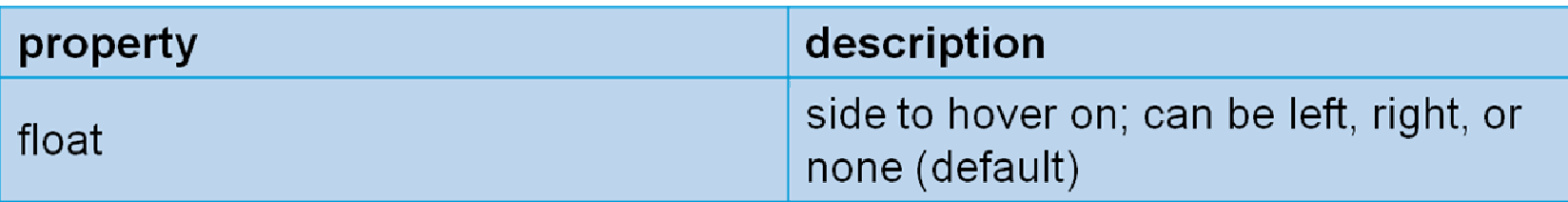

 $\Box$  removed from normal document flow; underlying text wraps around as necessary

#### Floating elements diagram

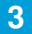

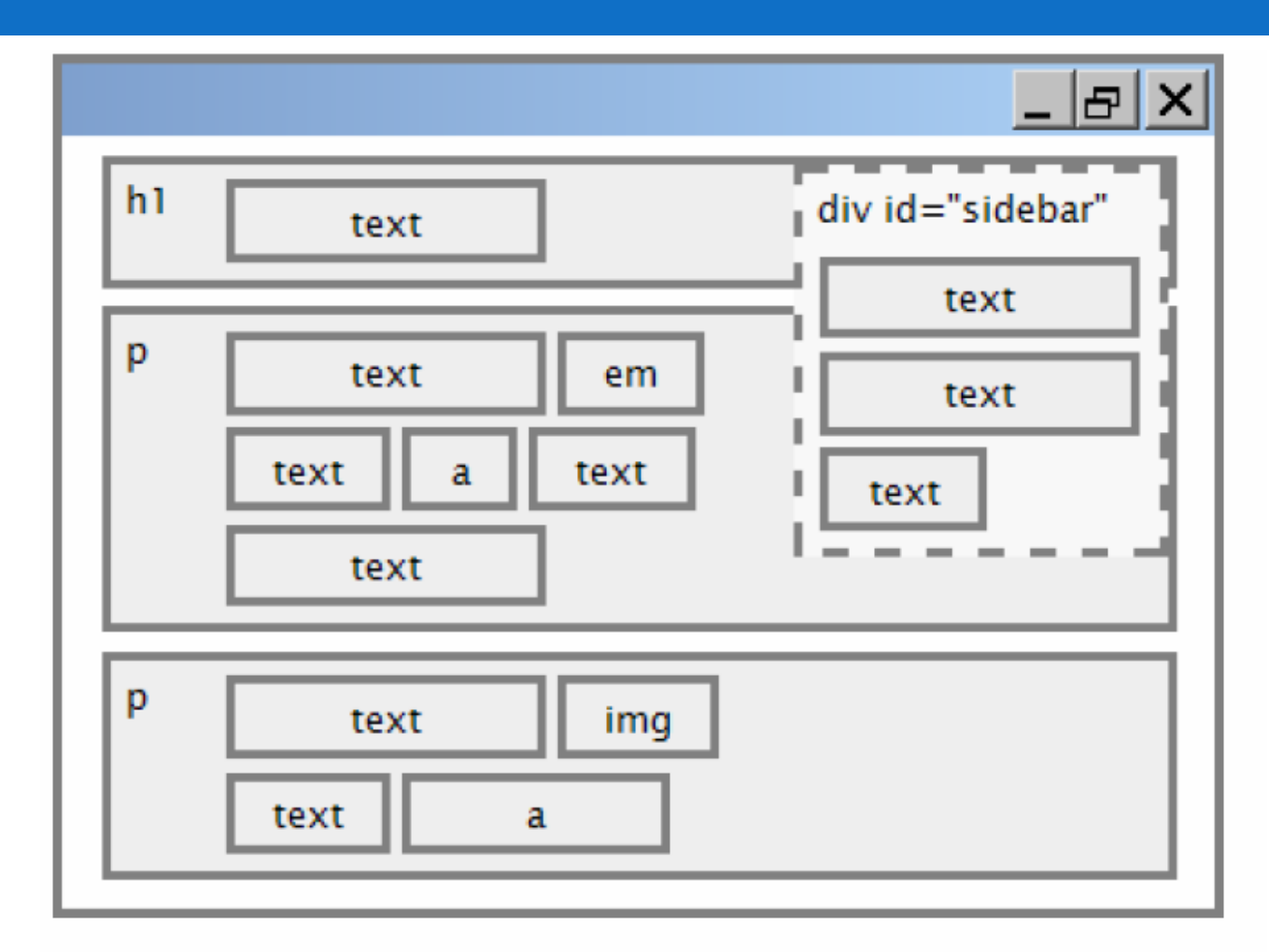

## Common float bug: missing width

I am not floating, no width

**4**

I am floating right, no width

#### I am not floating, 45% width

I am floating right, 45% width

 $\Box$ □ often floating block elements must have a width property value

 $\Box$ □ <u>Let's try "floating"</u> CS380

# The clear property

<u>ccc</u>

p { background-color: fuchsia; }h2 { **clear: right;** background-color: yellow; }

 Mario is a fictional character in his video game series. Mario is a fictional character in his video game series. Serving as Nintendo's mascot and the main protagonist Serving as Nintendo's mascot and the main protagonist of the series, Mario has appeared in over 200 video games since his creation<sup>11</sup>

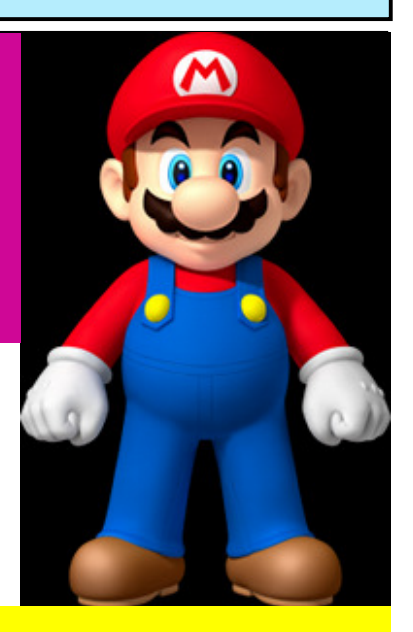

#### **Super Mario Fan Site!**

output

# The clear property (cont.)

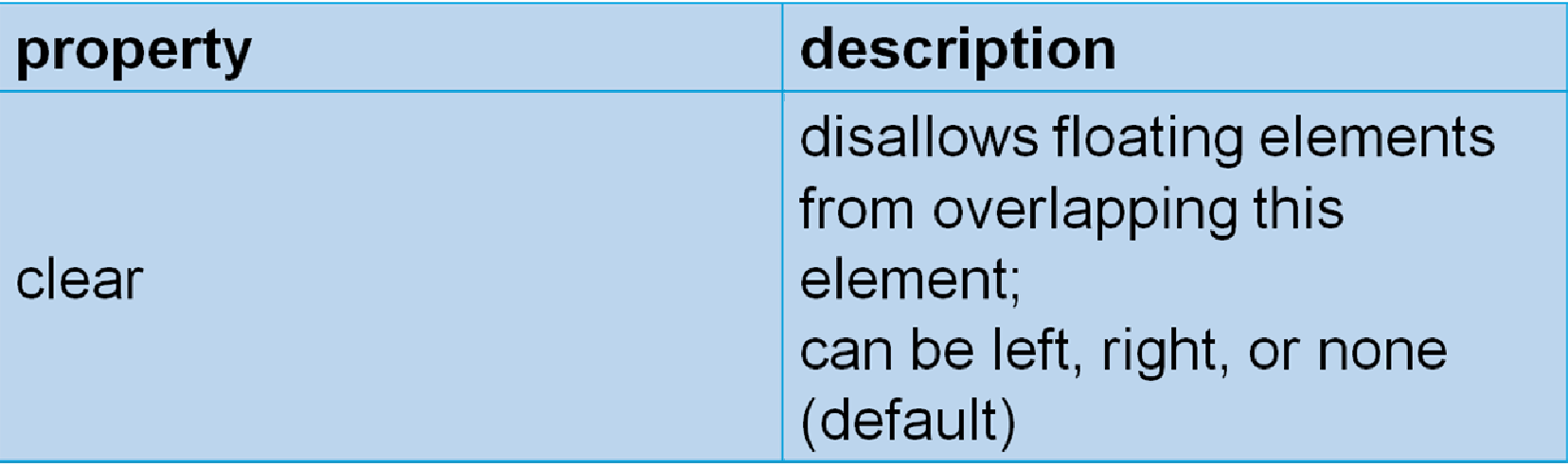

#### Clear diagram

**7**

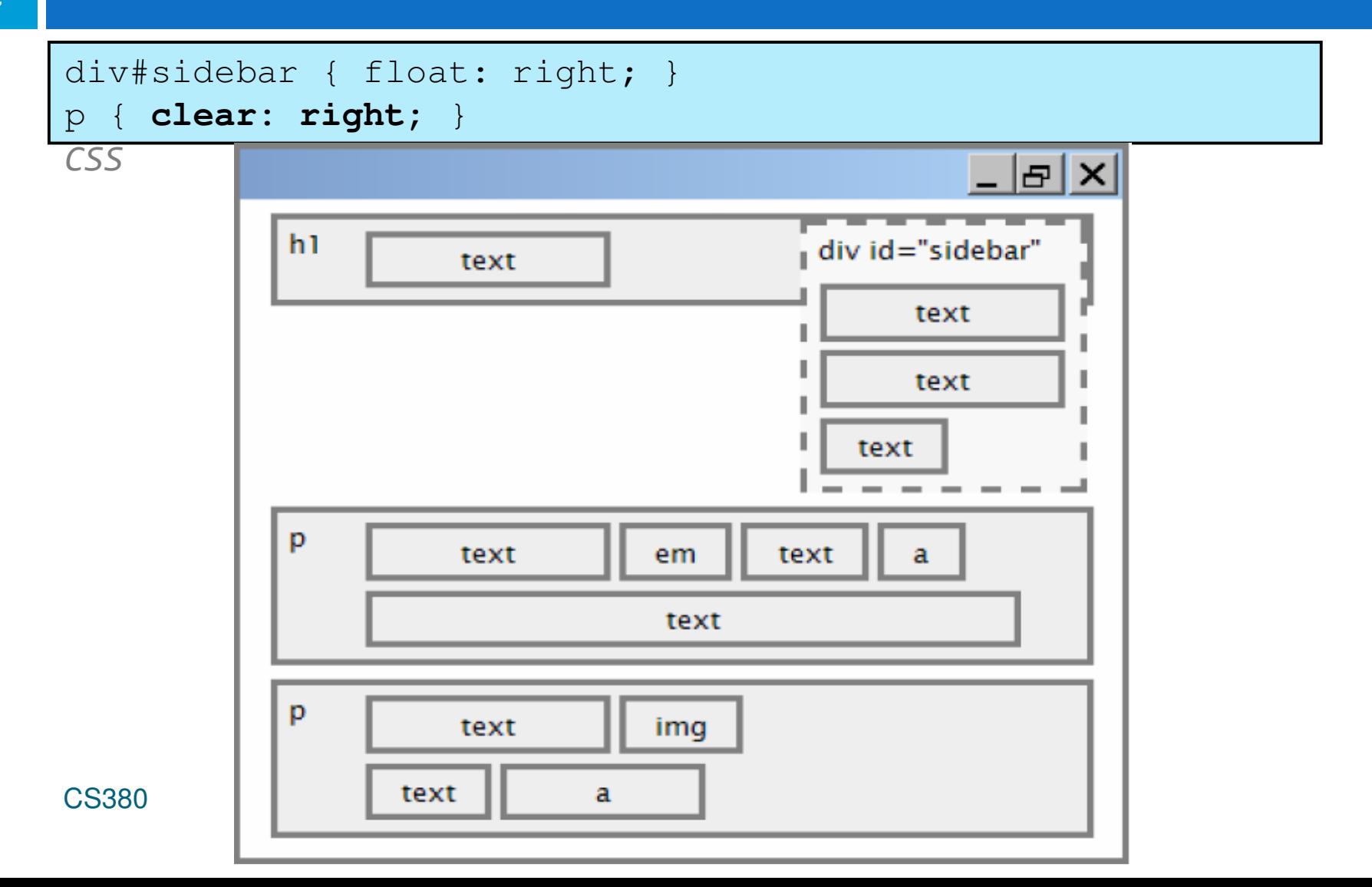

## Common error: container too short

<p><img src="images/mario.png" alt="super mario" />Mario is a fictional character in his video game series.....</p> end and the second contract of the second contract of the second contract of the second contract of the second  $\mathsf{HTML}$ 

p { border: 2px dashed black; }img { float: right; } $\left\{\right\}$  CSS

Mario is a fictional character in his video game series.Serving as Nintendo's mascot and the main protagonistof the series, Mario has appeared in over 200 videogames since his creation*.*

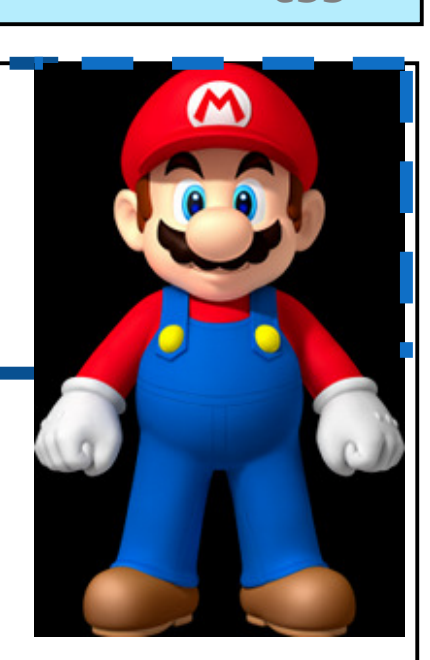

output

# The overflow property

p { border: 2px dashed black;**overflow: hidden;** }

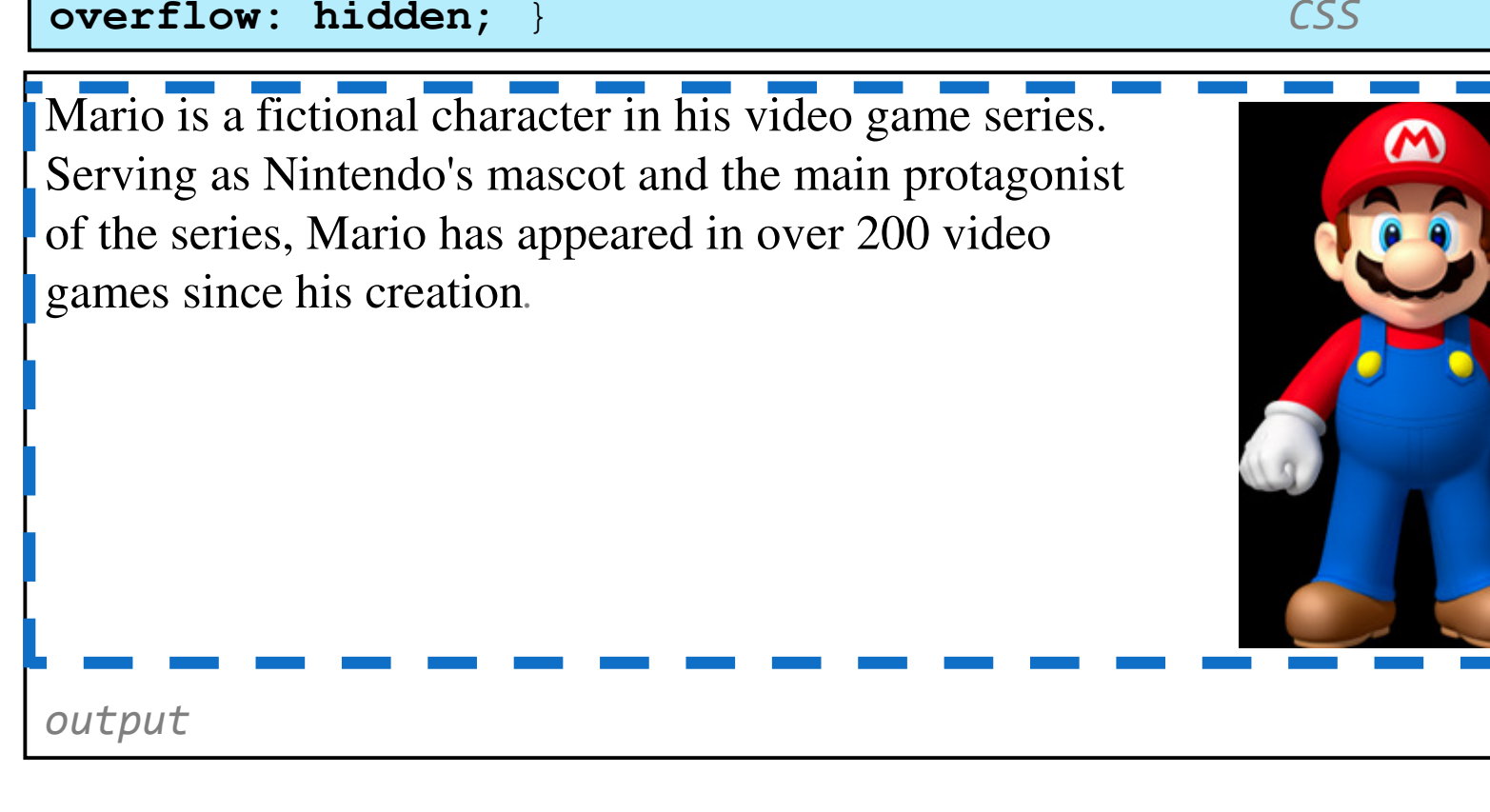

# The  $\text{\rm overflow}$  property (cont.)

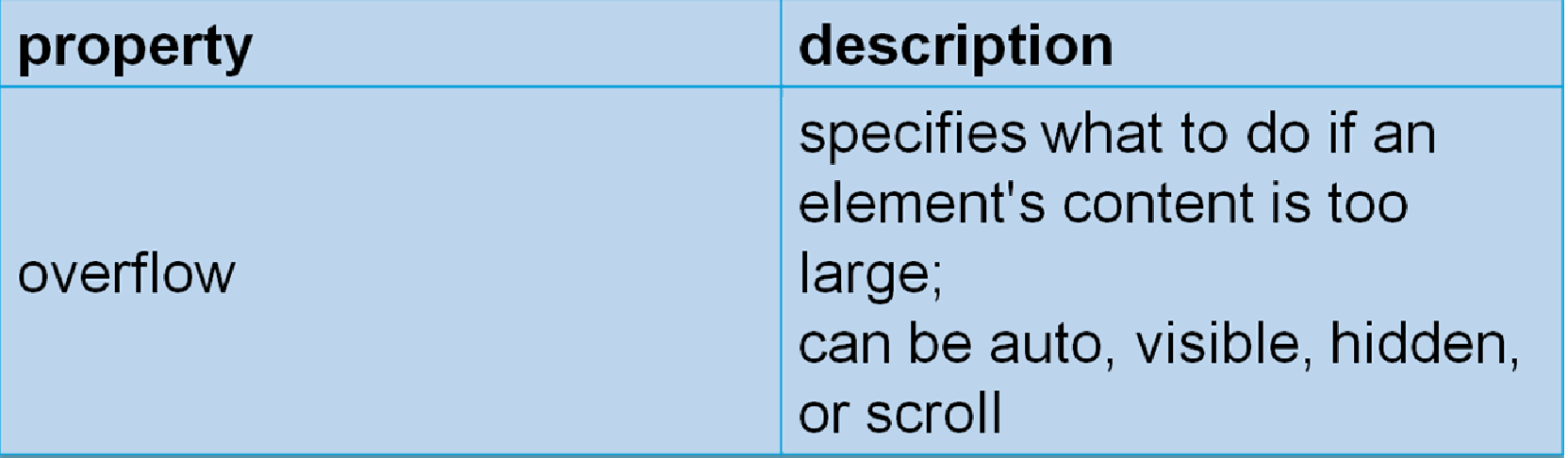

### Multi-column layouts

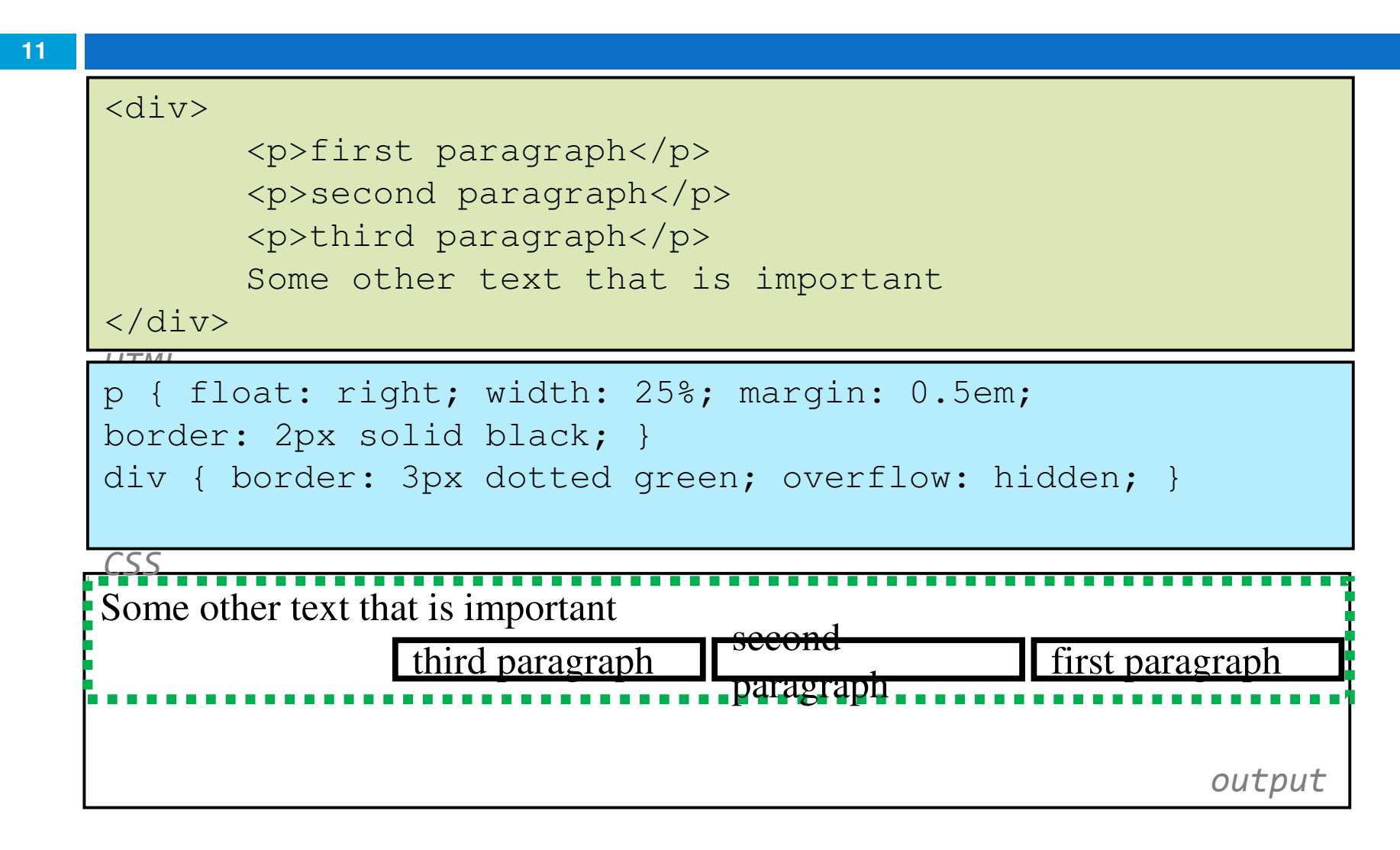

#### **12**2 Sizing and Positioning

#### The position property (examples)**13**

#### div#ad {

}

 **position: fixed;**right: 10%;top: 45%;

 $\left\{\n \begin{array}{cc}\n 1 & 0 \\
 0 & 0\n \end{array}\n \right\}$ 

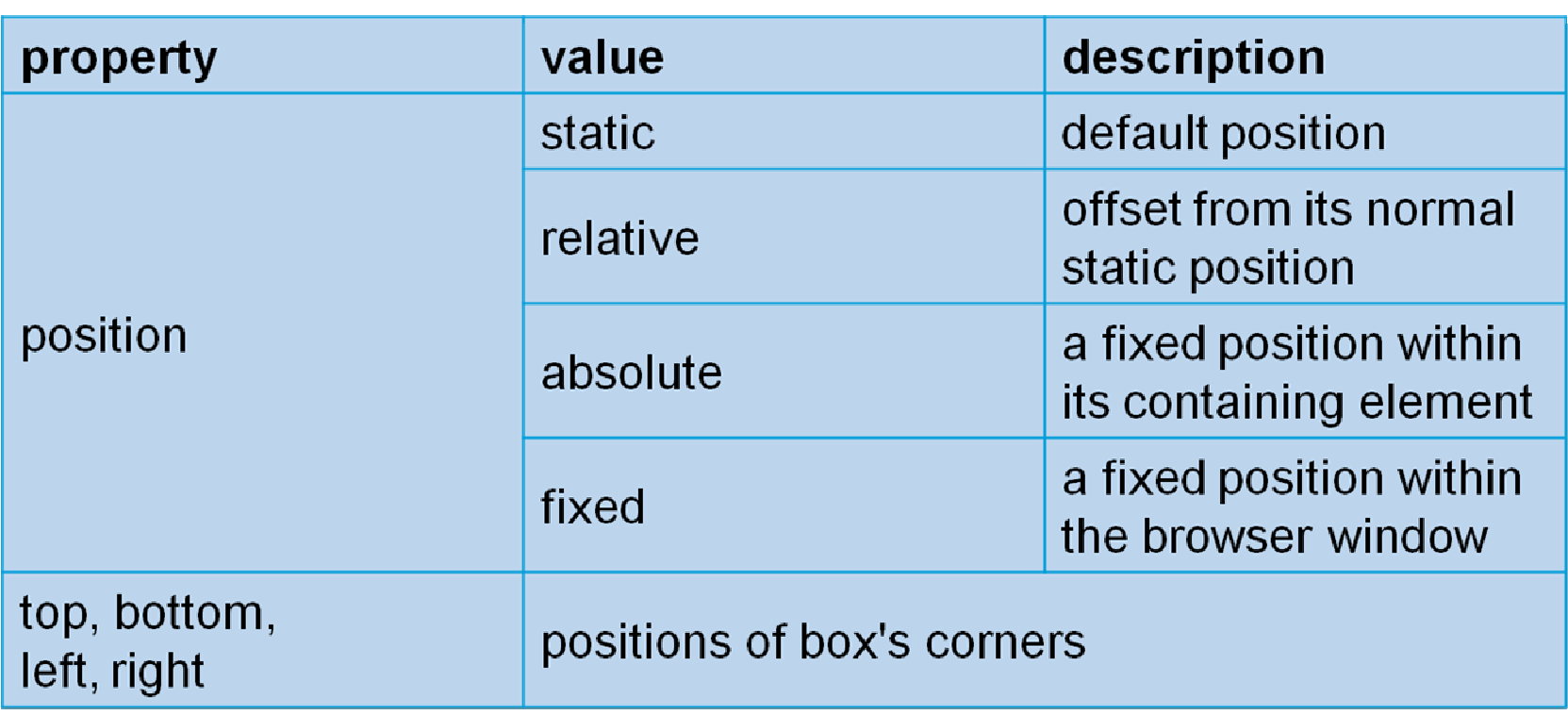

## Absolute positioning

#sidebar { **position: absolute;**left: 400px;top: 50px;}<u>Example 2001</u> CSS CSS

- □ removed from normal flow
- $\Box$  positioned relative to the block element containing them
- $\Box$  actual position determined by

top, bottom, left, right

a should often specify a width property as wellCS380

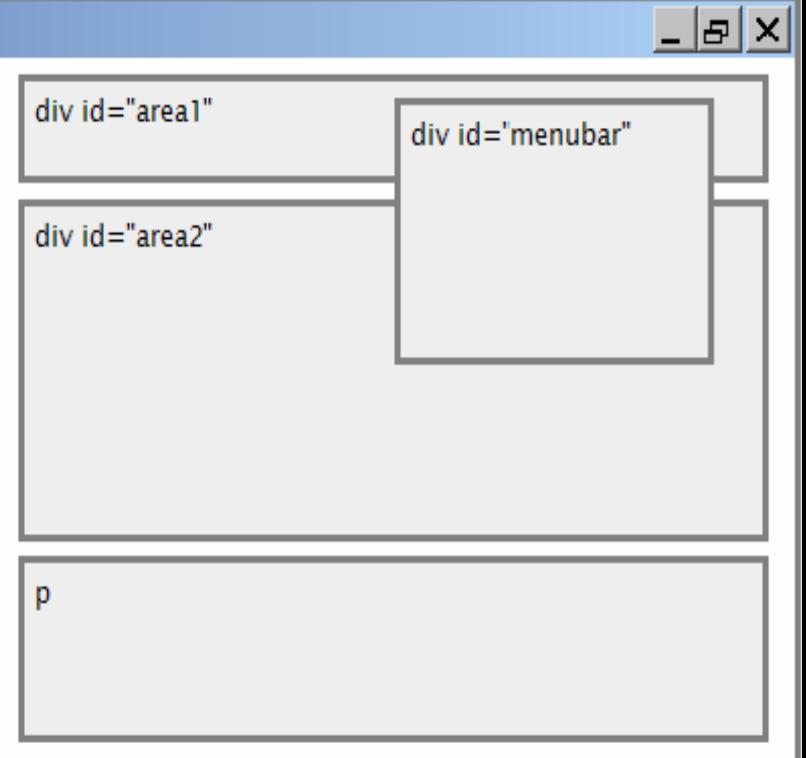

### Relative positioning

#area2 { **position: relative;** }

- $\Box$  absolute-positioned elements are normally positioned at an offset from the corner of the overall wet page
- $\Box$  to make the absolute element to position itself relative to some oth element's corner, wrap the absoluted element in an element whose pos is relative

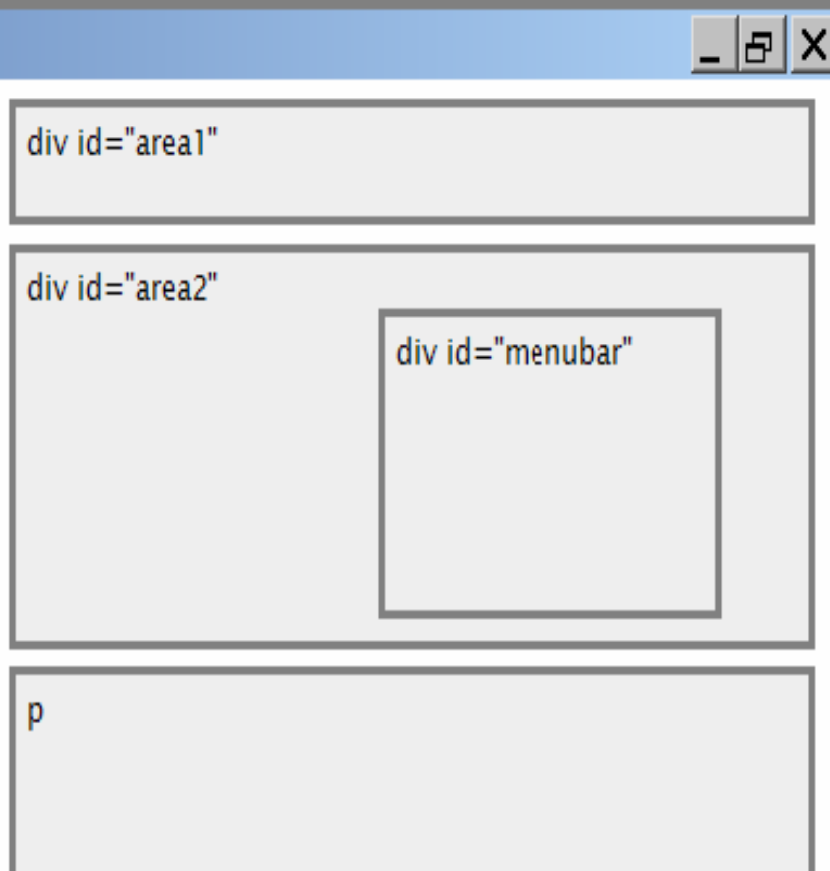

CSS

## Fixed positioning

**16**

#area2 { **position: relative;** }

 $\Box$  removed from normal flow  $\Box$  positioned relative to the browser window even when the user scrolls the window, element will rema  $\boxed{\frac{1}{p}}$ the same place

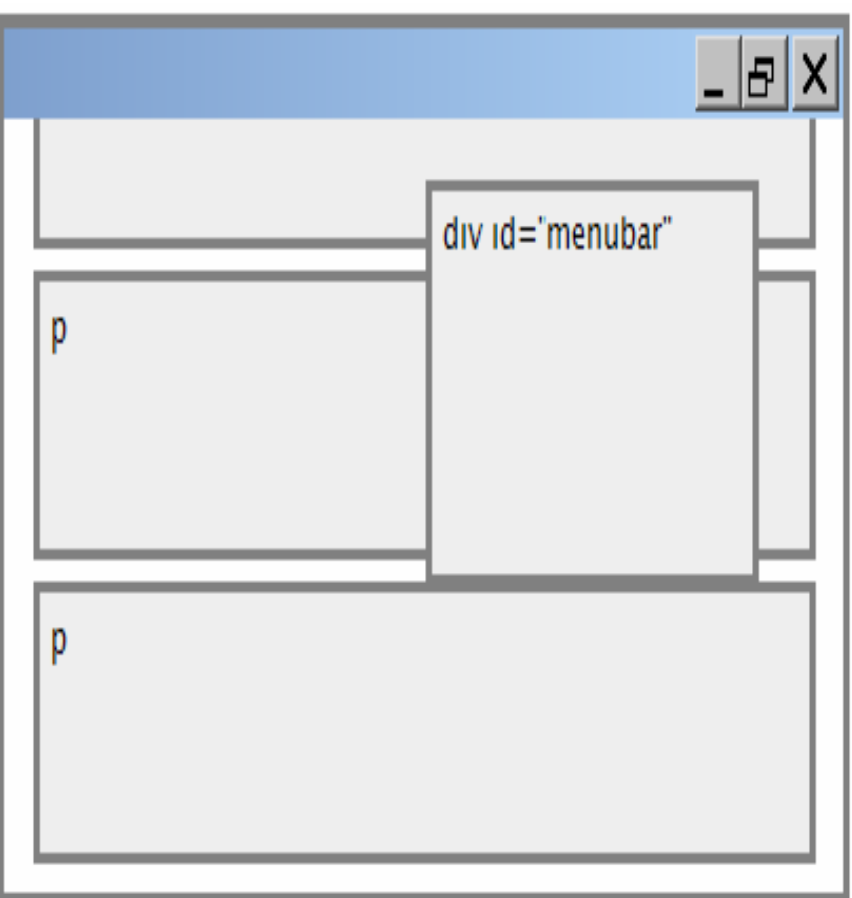

CSS

## Alignment vs. float vs. position

- 1.If possible, lay out an element by aligning its content
	- n. horizontal alignment: text-align
		- set this on a block element; it aligns the content within it (not the block element itself)
	- $\Box$  vertical alignment: vertical-align
		- set this on an inline element, and it aligns it vertically within its containing element
- 2.If alignment won't work, try floating the element
- 3.If floating won't work, try *positioning* the element

#### Details about inline boxes

- $\Box$ **G Size properties (**width, height, minwidth, etc.) are ignored for inline boxes
- margin-top and margin-bottom are ignored,
- **but** margin-left and margin-right are not ignored

#### Details about inline boxes

- n the containing block box's text-align property controls horizontal position of inline boxes within it
	- **n** text-align does not align block boxes within the page
- $\Box$  **each inline box's** vertical-align property aligns it vertically within its block box

## The vertical-align property

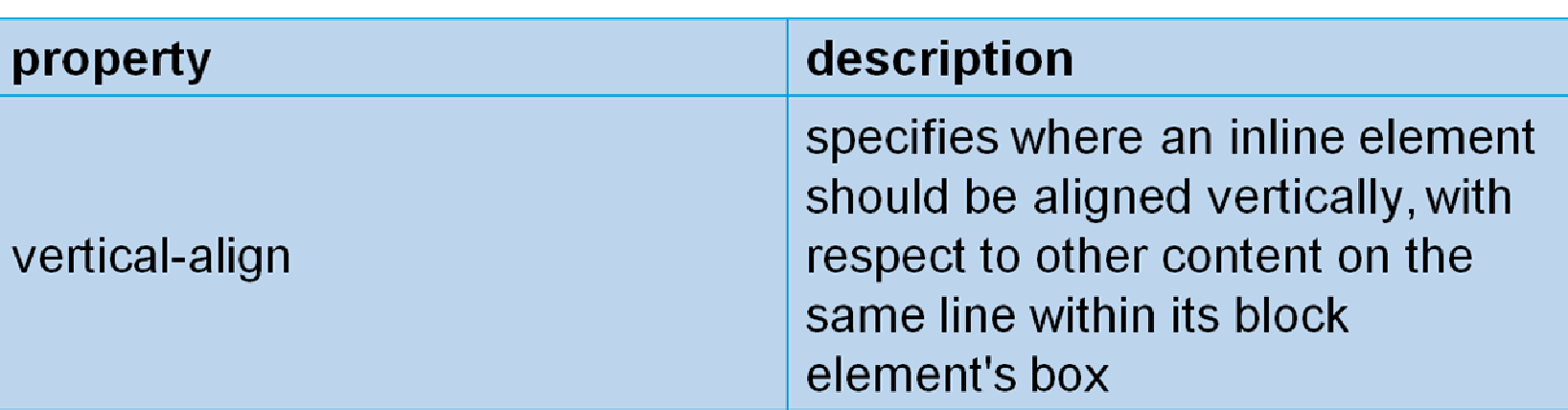

□ can be top, middle, bottom, baseline (default), sub,super, text-top, text-bottom, or a length value or  $\frac{O}{O}$ 

CS380**o** baseline means aligned with bottom **of a set of non-hands** nging letters

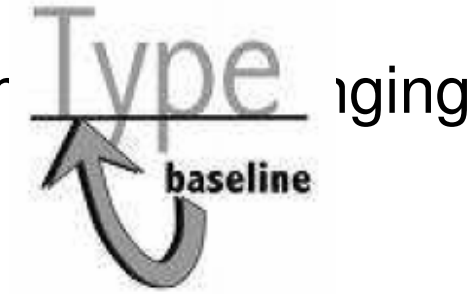

## vertical-align example

```
<p style="background-color: yellow;">
<span style="vertical-align: top; border: 1px solid red;">Don't be sad! Turn that frown
<img src="images/sad.jpg" alt="sad" /> upside down!<img style="vertical-align: bottom"src="images/smiley.jpg" alt="smile" />
Smiling burns calories, you know. 
<img style="vertical-align: middle" 
src="images/puppy.jpg" alt="puppy" /> Anyway, look at this cute puppy; isn't he adorable! So cheer up, and have a nice day. The End. </span>\langle/p>
    example. The second contract of the second contract of the second contract of the second contract of the second contract of the second contract of the second contract of the second contract of the second contract of the se
```
#### vertical-align example (cont.)**22**

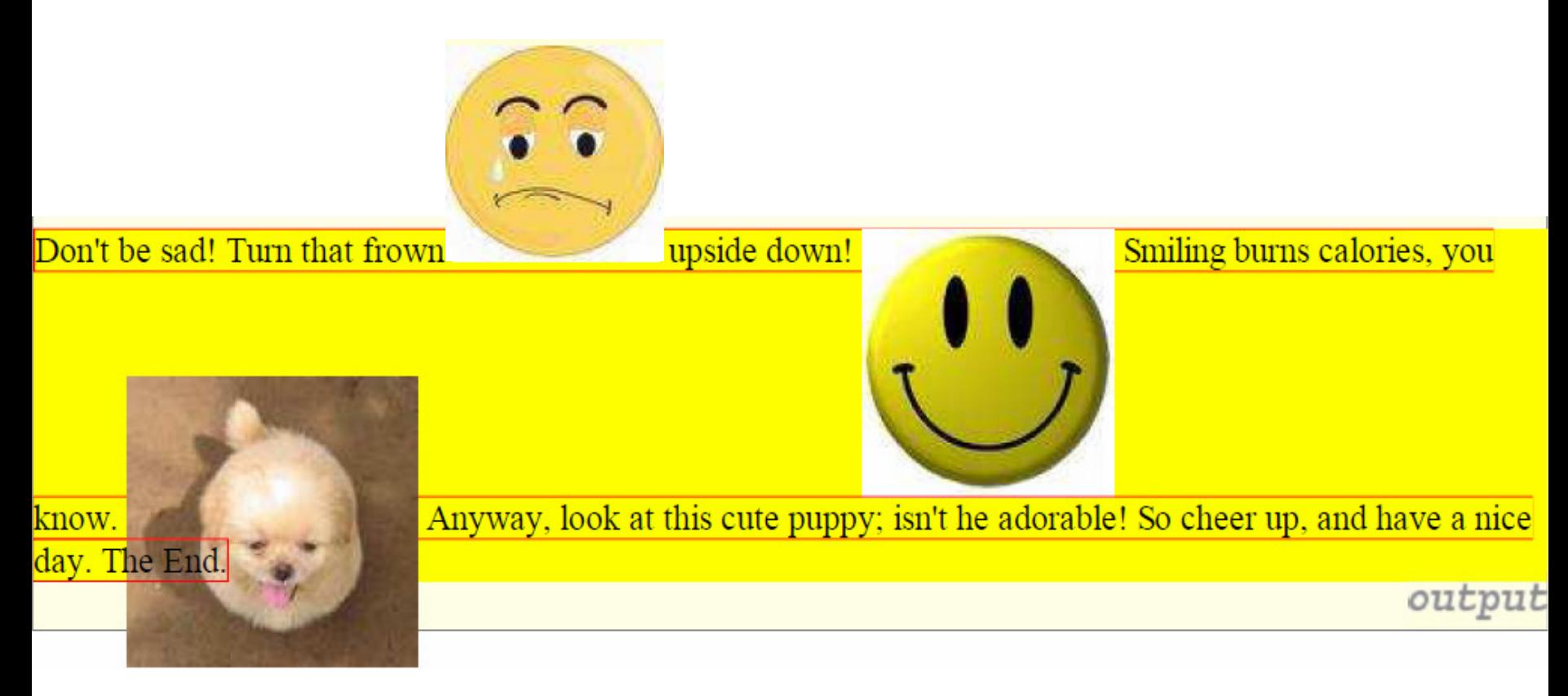

#### Common bug: space under image**<sup>23</sup>**

<p style="background-color: red; padding: 0px; margin:  $0px"$  <img src="images/smiley.png" alt="smile" /> $\langle$ /p> extending the contract of the contract of the contract of the contract of the contract of the contract of the contract of the contract of the contract of the contract of the contract of the contract of the contract of the

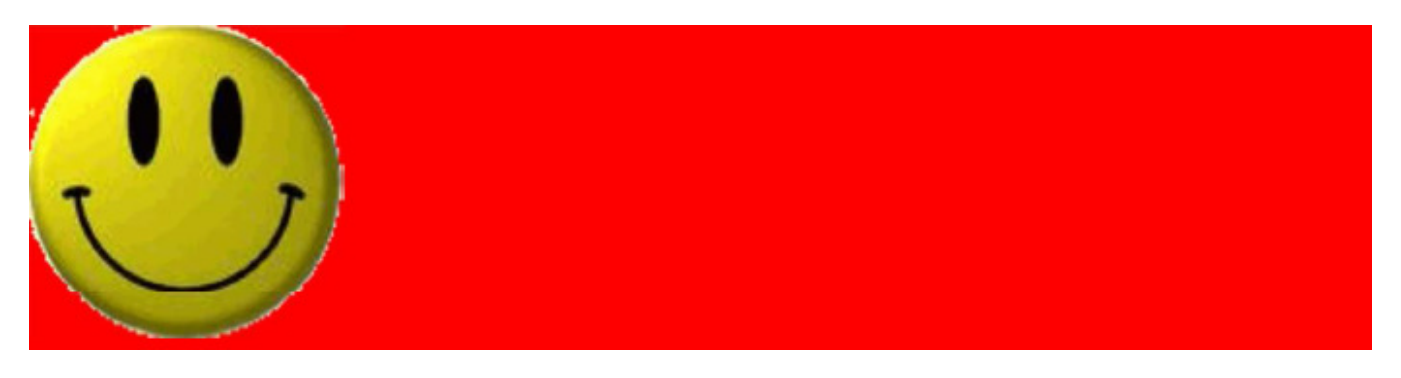

- $\Box$  red space under the image, despite padding and margin of 0
- $\Box$  this is because the image is vertically aligned to the baseline of the paragraph (not the same as the bottom)
- $\Box$  setting vertical-align to bottom fixes the problem (so daaa aatting lina haight ta 0px)

# The display property

**24**

h2 { **display: inline**; background-color: yellow; }

CSS

This is a heading This is another heading

output

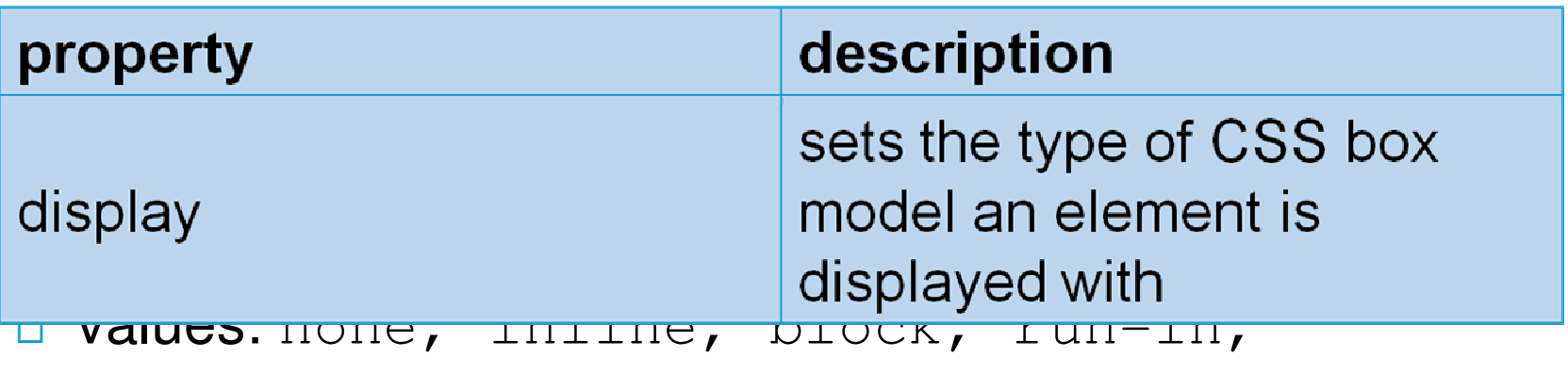

compact, ...

 $\Box$  use sparingly, because it can radically alter the page <sup>cs3</sup>8yout

# The display property (cont.)

**25**

}

p.secret { **visibility: hidden;** $\left\{\n \begin{array}{ccc}\n 1 & 0 \\
 0 & 0\n \end{array}\n \right\}$ 

output

 $\Box$  hidden elements will still take up space onscreen, but will not be shown

**□** to make it not take up any space, set display to none instead

 $\Box$  can be used to show/hide dynamic HTML content on the page in response to events

## The display property

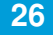

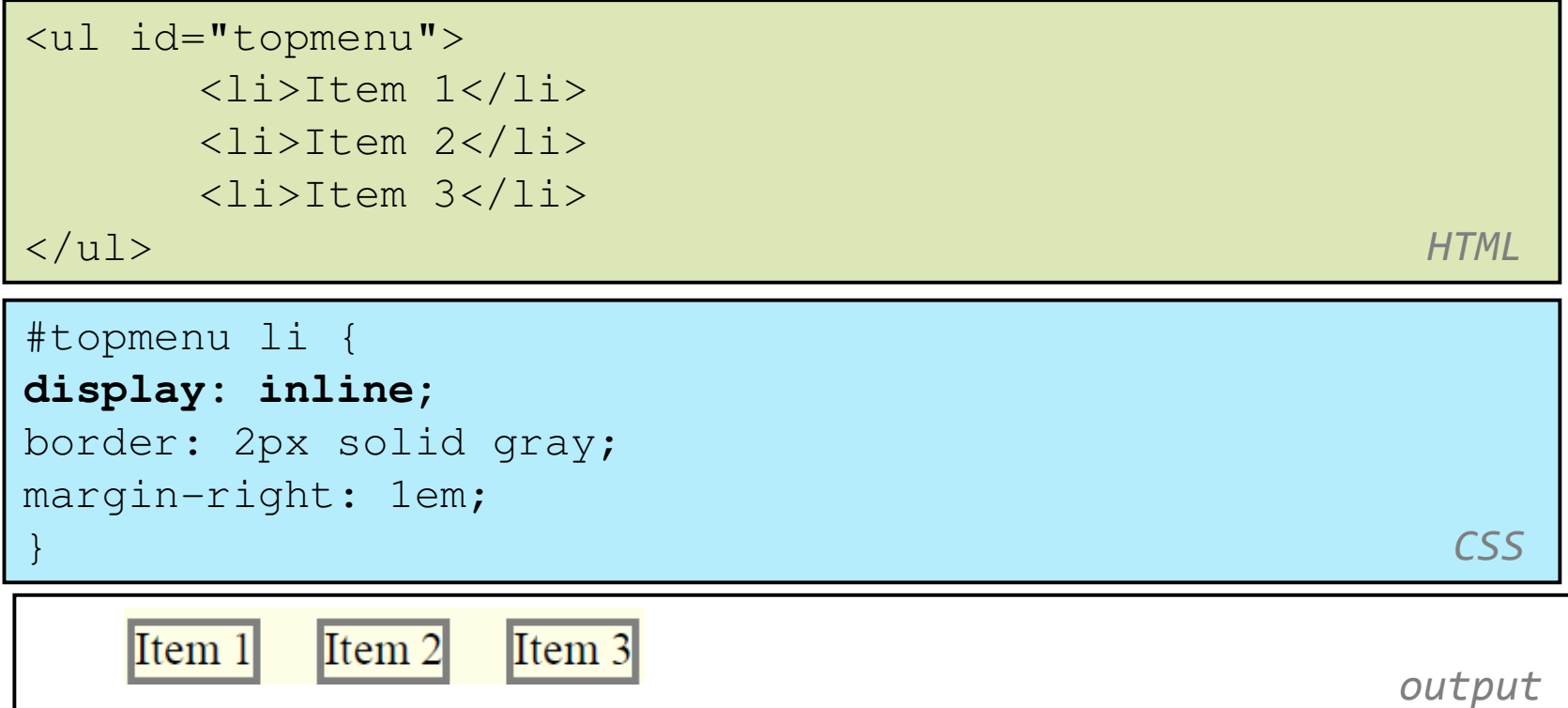

- $\Box$ lists and other block elements can be displayed inline
- $\Box$ flow left-to-right on same line
- $\Box$ width is determined by content